# Исследование влияния корреляционной структуры случайных параметров производственных систем на прогнозные значения показателей их деятельности

В статье представлены модели производственных систем - одноканального устройства, конвейера и произвольной производственной структуры<sup>1</sup>. Определены целевые функиш непроизводительных затрат, упушенных возможностей и прибыли с учетом непроизводительных затрат. Показано влияние корреляционной структуры случайных параметров данных систем на изменение минимумов первых двух целевых функций и максимума последней. Разработанные модели позволяют избежать значительных ошибок (до 500%) при прогнозировании и планировании деятельности производственных предприятий.

### Одноканальное устройство

Рассмотрим алгоритм функционирования самой простой производственной системы одноканального устройства (ОКУ). Данное устройство имеет следующий алгоритм функционирования.

- 1. На вход устройства поступают компоненты (транзакты), необходимые для производства некоторых продуктов. Интервал времени  $T_e$  между поступлениями является случайной величиной, распределенной по нормальному закону<sup>2</sup> с математическим ожиданием  $m_r$  и среднеквадратическим отклонением  $s_{T_c}$  ( $T_s$   $N(m_{T_c}, s_{T_c})$ ).
- 2. Поступивший компонент (транзакт) переходит на обработку на ОКУ в случае, если оно свободно или поступает на склад (задерживается) до момента освобождения ОКУ.
- 3. Компонент, занявший ОКУ, обрабатывается на нем в течение некоторого времени  $T_a$ , которое также является случайной величиной, распределенной по нормальному закону с математическим ожиданием  $m_T$  $\overline{\mathbf{M}}$ среднеквадратическим отклонением  $S_T$

$$
(T_o \t N\left(m_{T_o}, \mathbf{S}_{T_o}\right)).
$$

Схематично, алгоритм функционирования ОКУ можно представить следующим образом (рис. 1):

#### Одноканальное устройство

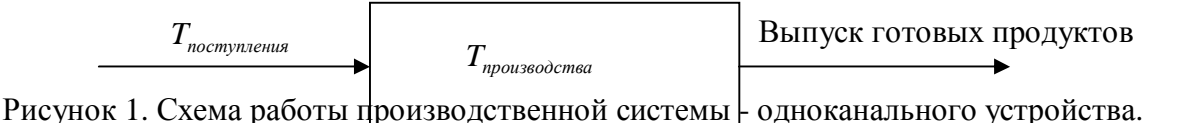

Программа, имитирующая работу данного устройства, написанная на языке имитационно-статистического моделирования GPSS, состоит из следующих сегментов.

Сегмент 1. Расчет коэффициентов для моделирования случайных величин  $T<sub>e</sub>$  и  $T<sub>o</sub>$  с заданным коэффициентом корреляции (алгоритм расчета приведен в Приложении).

> GENERATE , , , 1 ASSIGN 1, (CalculateCoefficientMatrixes(2)) **TERMINATE**

 $1$  Модели разработаны на языке имитационно-статистического моделирования GPSS

<sup>&</sup>lt;sup>2</sup> Формула для моделирования n случайных величин с заданной корреляционной матрицей приведена в Приложении

В нулевой момент времени транзакт, вошедший в модель, вызывает процедуру расчета необходимых коэффициентов CalculateCoefficientMatrixes(2). В качестве параметра данной процедуре передается число зависимых случайных величин.

Сегмент 2. Имитация поступления компонентов.

```
GENERATE , , , 1
        ASSIGN 1, (Realization(0,1))
nexttr
        ASSIGN 2, (Realization(1,1))
        ADVANCE P1
        SPLIT 1, nexttr
```
Каждый поступающий компонент-транзакт имеет 2 параметра. В параметр 1 (блок AS-SIGN 1, (Realization(0,1))) записывается значение интервала времени поступления, а в параметр 2 (блок ASSIGN 2, (Realization(1,1))) записывается значение времени задержки (обработки) на ОКУ.

Процедура Realization() генерирует реализации  $t_{s}$  и  $t_{o}$  случайных величин времени  $T_e$  и  $T_o$  с заданным коэффициентом корреляции. В качестве параметров данной процедуре передаются: число зависимых случайных величин, номер столбца матрицы, в который записывается полученная реализация (всегда равен 1).

После записи значений времени в указанные параметры компонент-транзакт переходит в блок ADVANCE P1, который имитирует задержку на время  $t_{\epsilon}$ .

Сегмент 3. Имитация обработки поступивших компонентов.

```
OUEUE 1
SEIZE 1
DEPART 1
ADVANCE P2
RELEASE 1
SAVEVALUE 4+,100
TERMINATE
```
После поступления очередного компонента осуществляется проверка наличия свободного ОКУ. Если ОКУ освобождено после обработки предыдущего компонента, то новый компонент переходит на обработку (блок SEIZE 1). В противном случае новый компонент складируется до момента освобождения ОКУ. Задержка на время обработки осуществляется с помощью блока ADVANCE P2. В качестве операнда блока выступает номер параметра, в котором записана длительность обработки. Увеличение числа компонентов на складе, ожидающих обработки имитируется блоком QUEUE 1. Уменьшение числа компонентов на складе в результате перехода на обработку имитируется блоком DE-PART 1. В строке SAVEVALUE 4+, 100 фиксируется расчетная прибыль с одного компонента в размере 10% от его себестоимости. Прибыль определяется по формуле:

 $\Pi$ рибыль = (Цена – Себестоимость)\*Число компонентов (транзактов)

целевых функций непроизводительных затрат, упущен-Сегмент 4. Расчет значений ных возможностей и прибыли с учетом непроизводительных затрат по истечении заданного времени моделирования и завершение процесса моделирования.

```
GENERATE (8760)
                 SAVEVALUE 1, (((1-FR1/1000)#1000000/10+0A1#1000))
                 SAVEVALUE 2, ( ( 1 -FR1/1000)#1000000/10+QA1#1000)#0.11)
                 TABULATE Z1f
                 TABULATE Z1fLost
                 TABULATE Prib
                 SAVEVALUE Zlf, TB$Zlf
                 SAVEVALUE ZlfLost, TB$ZlfLost
                 SAVEVALUE Prib, TB$Prib
                 SAVEVALUE PribNZ, (X$Prib-X$Zlf)
                 SAVEVALUE 4,0
```
Прогнозный период равен 1-му году (8760 часов). Единица модельного времени равна 1 часу. После завершения указанного периода времени осуществляется расчет значения целевой функции непроизводительных затрат, которая состоит из двух слагаемых:

- Непроизводительные затраты вследствие недостаточной загрузки ОКУ. Данное слагаемое равно произведению коэффициента простоя в течение года и стоимости ОКУ. Стоимость ОКУ принята равной 1000000 ден. ед. Время эксплуатации **ОКУ 10 лет.**
- Непроизводительные затраты вследствие иммобилизации поступающих на об- $\bullet$ работку компонентов. Данное слагаемое равно произведению среднего числа компонентов на складе в пределах 1 года и себестоимости компонента. Себестоимость компонента принята равной 1000 ден. ед.

Упущенные возможности равны произведению непроизводительных затрат на ставку, под которую можно было инвестировать соответствующие денежные средства на 1 год.

Прибыль с учетом непроизводительных затрат Прибыль, равна:

 $\prod$ рибыль $_{\nu_2}$  = (Цена – Себестоимость)\* Число компонентов – Непроизводительные затраты

Расчетную прибыль с одного изделия определим из условия получения 10% прибыли. Так как себестоимость одного компонента равна 1000 ден. ед., то прибыль будет равна  $1000 * 0.1 = 100$  ден. ед.

Перейдем к рассмотрению результатов моделирования. В ходе моделирования решена оптимизационная задача, заключающаяся в поиске минимума целевой функции упущенных возможностей. Для этого среднее значение интервала поступления компонентов было зафиксировано на уровне 100 ч., а среднее значение времени их обработки варьировалось в пределах некоторых минимального и максимального значений. Коэффициент корреляции определен равным 0,01, т. е. моделирование проведено при отсутствии корреляции между временем поступления и временем обработки компонентов.

Минимум целевой функции упущенных возможностей представлен на следующем графике (рис. 2).

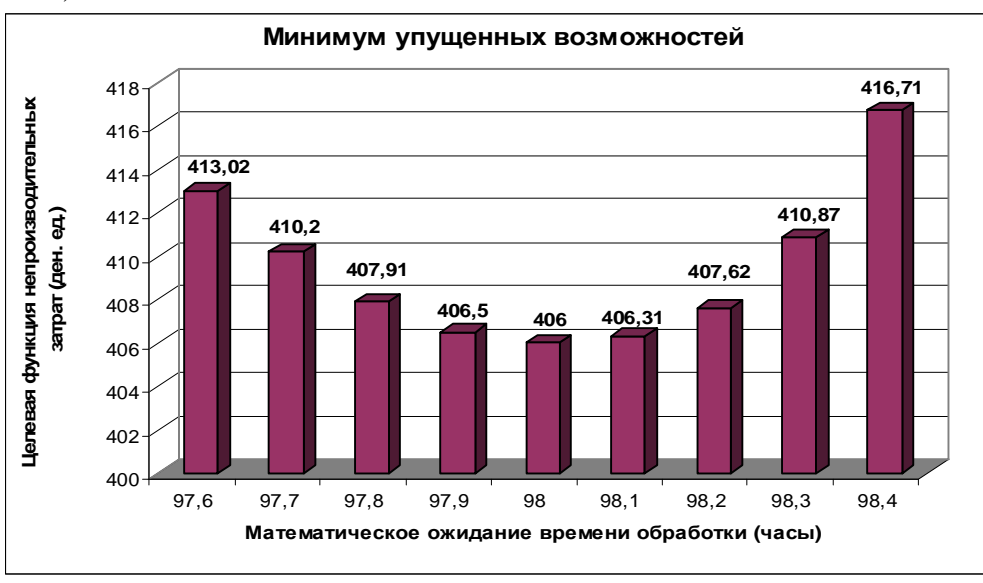

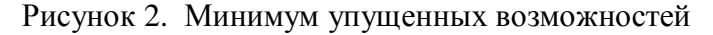

На графике вилно, что минимальное значение целевой функции лостигается при равенстве 98 ч. среднего значения времени обработки компонентов.

Теперь исследуем влияние коэффициента корреляции на изменение минимума целевой функции непроизводительных затрат, а также на изменение максимума прибыли с учетом непроизводительных затрат Прибыль...

Коэффициент корреляции будем изменять от -0,99 до +0,99 с шагом 0,25. Результаты моделирования представлены на следующем графике (рис. 3).

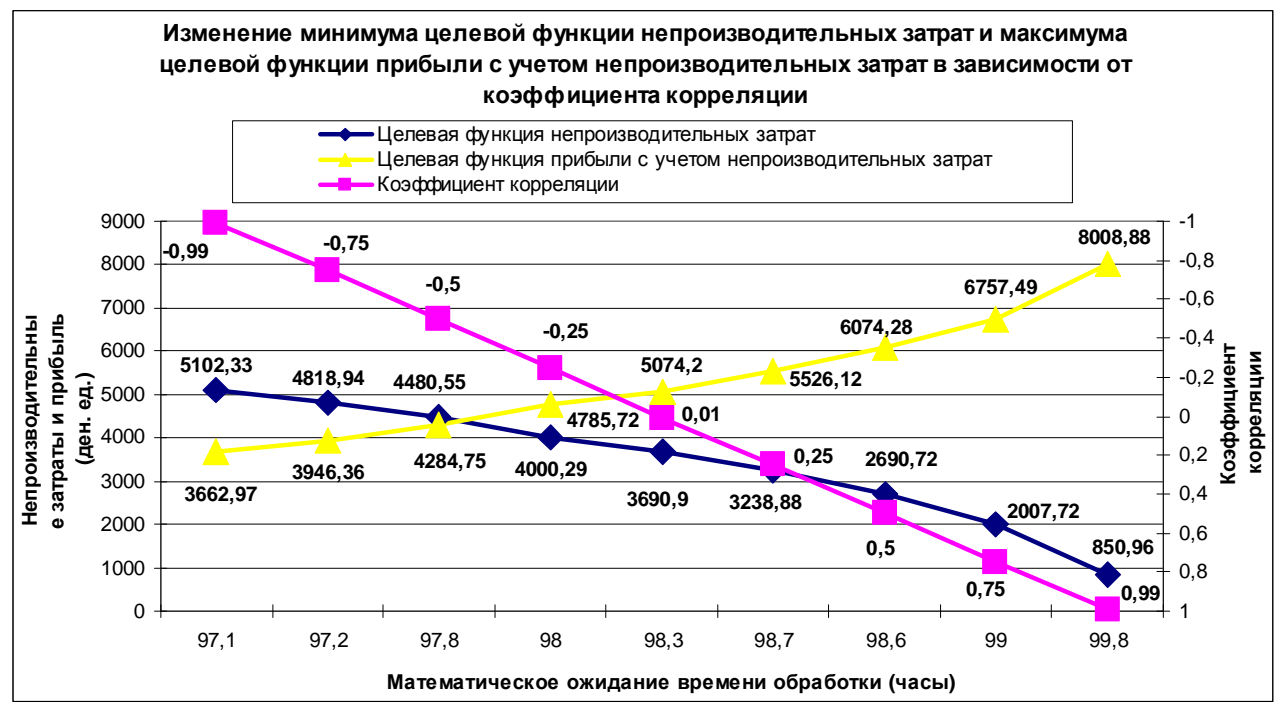

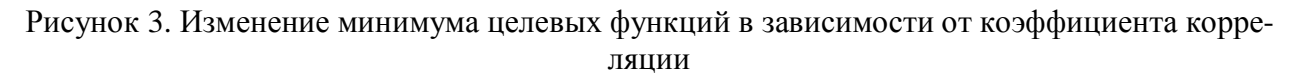

Видно, если не учитывать корреляцию между случайными величинами – временем поступления и временем обработки, - результаты будут существенно искажены:

- Ø Ошибка определения минимума непроизводительных затрат достигает  $\frac{5102,33-850,96}{250,05}$  = 499,6%; 850,96
- Ø Ошибка определения максимума прибыли с учетом непроизводительных затрат достигает  $\frac{8008,88 - 3662,97}{0.0025} = 118,6\%$  $\frac{-3662,97}{25662,97}$  = 118,6%.

Очевидно, что вероятность достижения некоторого заданного уровня прибыли (непроизводительных затрат), т. е. устойчивость относительно заданного уровня прибыли (непроизводительных затрат), также будет изменяться при изменении указанного коэффициента корреляции.

3662,97

### *Конвейер*

В данном параграфе рассмотрим более сложную производственную систему – конвейер. Данная система имеет следующий алгоритм функционирования

- 1. На вход конвейера поступают необходимые для производства компоненты (транзакты). Интервал времени *T<sup>в</sup>* между поступлениями является случайной величиной, распределенной по нормальному закону с математическим ожиданием  $m_{T_e}$  и среднеквадратическим отклонением  $\mathbf{s}_{T_{\scriptscriptstyle{\theta}}}\left(T_{\scriptscriptstyle{\theta}}\quad N\left(m_{T_{\scriptscriptstyle{\theta}}},\mathbf{s}_{T_{\scriptscriptstyle{\theta}}}\right)\right).$
- 2. Поступившая деталь (транзакт) переходит на обработку на первый станок в случае, если он свободен или поступает на склад (задерживается) до момента освобождения станка. После обработки на первом станке деталь поступает на второй (затем третий и т. д.) станок, если он свободен и поступает на склад, в противном случае.
- 3. Деталь, занявшая *i* -ый станок, обрабатывается на нем в течение некоторого времени *Tо<sup>i</sup>* , которое также является случайной величиной, распределенной по нормальному закону с

математическим ожиданием среднеквадратическим отклонением  $\mathbf{S}_{T_{ai}}$  $m_r$  $\mathbf{M}$ 

 $(T_{oi} \ N(m_{T_{ci}}, S_{T_{ci}})).$ 

Схематично, алгоритм функционирования конвейера можно представить следующим образом (рис. 4):

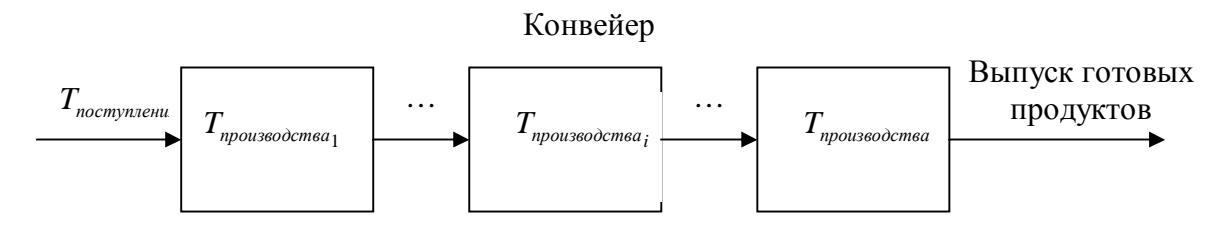

Рисунок 4. Схема работы производственной системы - конвейера

Программа, имитирующая работу конвейера, написанная на языке имитационного моделирования GPSS, состоит из следующих сегментов.

- **Сегмент 1.** Расчет коэффициентов для моделирования случайных величин  $T<sub>e</sub>$  и  $T<sub>oi</sub>$  с заданной матрицей коэффициентов корреляции. В этой части, также как и в части 1 программы, описывающей одноканальное устройство, вызывается процедура Calculate-CoefficientMatrixes(10). В качестве параметра этой процедуре передается число зависимых случайных величин, равное в данном случае 10.
- Сегмент 2. Получение реализаций случайных величин времени поступления и обработки на каждом из станков для каждой детали-транзакта.

```
GENERATE , , , 1
                 SAVEVALUE NumberOf-
Parametrs, (QuantityOfProssesses+1)
        nexttr ASSIGN X$NumberOfParametrs, (QuantityOfProssesses)
                 SAVEVALUE Counter+, 1
        again
                 ASSIGN X$Counter, (Realization(X$Counter-1,1))
                 LOOP X$NumberOfParametrs, again
```
Здесь в цикле по числу параметров вызывается процедура получения реализаций Realization (X\$Counter-1,1). В первый параметр записывается время поступления, а в параметры 2-10 - длительности обработки (задержки) на каждом из 9-ти станков, входящих в конвейер.

Сегмент 3. Имитация поступления деталей на конвейер.

ADVANCE P1 SAVEVALUE Counter, 0 SPLIT 1, nexttr

В блоке ADVANCE P1 детали-транзакты задерживаются на время (интервал) поступления, а затем переходят на конвейер.

Сегмент 4. Имитация движения деталей-транзактов по конвейеру.

ASSIGN NumberOfDevice+, 1

**SAVEVALUE** 

QuantityOfDevices, (QuantityOfProssesses+1)

ASSIGN X\$QuantityOfDevices, (QuantityOfProssesses-

 $1)$ 

nextdev ASSIGN NumberOfDevice+, 1 QUEUE P\$NumberOfDevice SEIZE PSNumberOfDevice DEPART P\$NumberOfDevice ADVANCE P\*NumberOfDevice RELEASE P\$NumberOfDevice LOOP X\$QuantityOfDevices, nextdev Перед началом движения в 11 параметр детали-транзакта записывается число станков, входящих в конвейер, а в параметр NumberOfDevice - номер очередного станка (данный параметр увеличивается по мере продвижения по конвейеру).

Перед обработкой на каждом из станков проверяется его состояние. Если станок свободен, то деталь-транзакт переходит на обработку, в противном случае - поступает на склад до момента освобождения.

Сегмент 5. Расчет значения целевой функции непроизводительных затрат и завершение процесса моделирования.

```
GENERATE (8760)
                 ASSIGN 1, (QuantityOfProssesses-1)
                 ASSIGN 2.0uantityOfProssesses
                                SAVEVALUE 1+, ((1-
        nextqueue
FR*2/1000)#1000000/10+QA*2#1000)
                 SAVEVALUE 2+, (((1-
FR*2/1000)#1000000/10+QA*2#1000)#0.11)
                 ASSIGN 2-,1
                 LOOP 1, nextqueue
                 TABULATE Z1f
                 TABULATE Z1fLost
                 TABULATE Prib
                 SAVEVALUE Z1f, TB$Z1f
                 SAVEVALUE ZlfLost, TB$ZlfLost
                 SAVEVALUE PribM, TB$Prib
                 SAVEVALUE PribNZ, (X$PribM-X$Zlf)
                 SAVEVALUE Prib, 0
                 SAVEVALUE 1,0
                 SAVEVALUE 2,0
                 TERMINATE 1
```
Целевая функция представляет собой сумму целевых функций для одноканального устройства, описанного в предыдущем параграфе. Определим минимум целевой функции (т. е. решим оптимизационную задачу по поиску минимума) в случае независимости случайных параметров – интервале поступления компонентов на обработку  $T_e$  и интервалах обработки компонентов на станках  $T_{oi}$ . Матрица коэффициентов корреляции будет иметь следующий вид (табл. 1)

Таблица.1

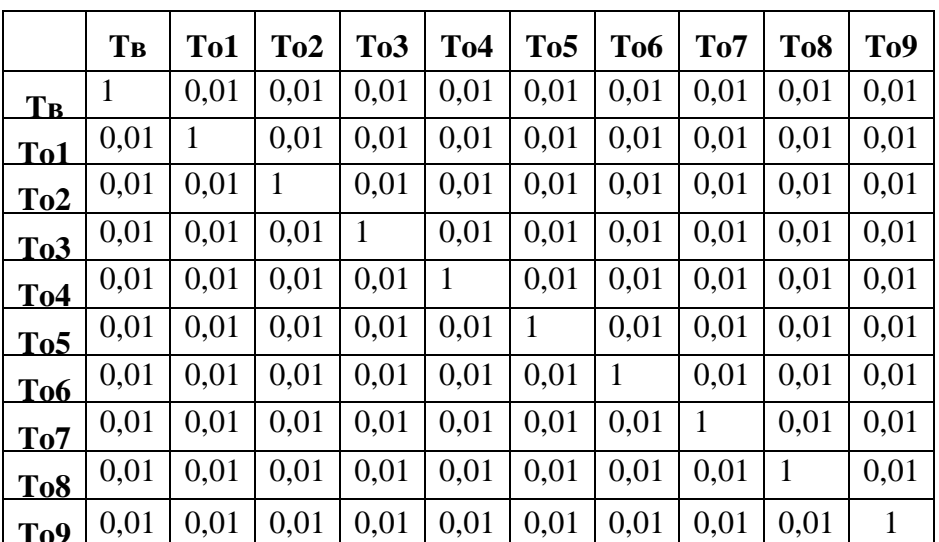

Результаты моделирования представлены на следующем графике (рис. 5).

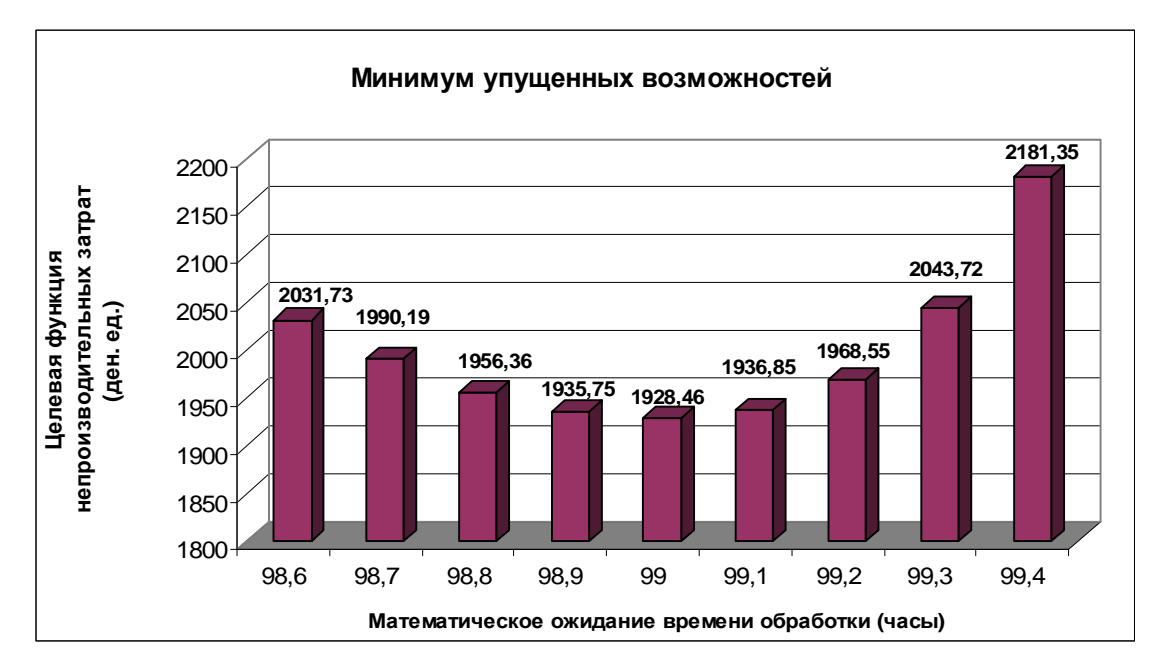

Рисунок 5. Минимум упущенных возможностей

На графике видно, что минимальное значение целевой функции достигается при равенстве 99 среднего значения времени обработки деталей.

Исследуем влияние матрицы коэффициентов корреляции между случайными параметрами - интервалом поступления и длительностями обработки на станках - на изменение минимума целевой функции непроизводительных затрат и максимума целевой функции прибыли с учетом непроизводительных затрат. Для этого будем изменять коэффициенты, не находящиеся на главной диагонали, от 0,01 до 0,99 с шагом 0,25 и рассчитывать значения целевых функций. Изменение всех коэффициентов корреляции от -0.99 до -0.01 невозможно, т. к. не может быть отрицательной корреляции одновременно между всеми случайными параметрами. При коэффициентах корреляции равных 0,99 можно говорить о наличии функциональной зависимости между случайными параметрами. В этом случае матрица коэффициентов корреляции будет иметь следующий вид (табл. 2).

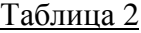

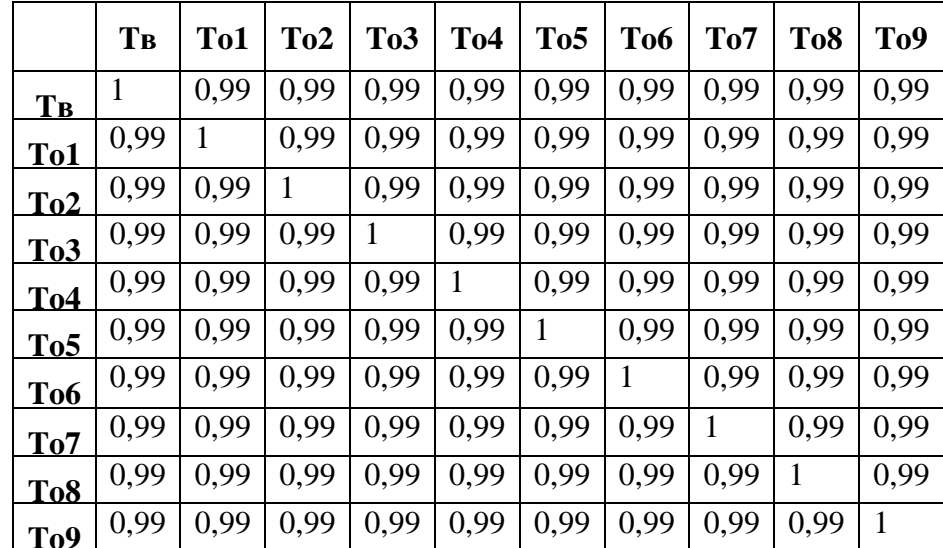

Результаты моделирования представлены на графике (рис. 6).

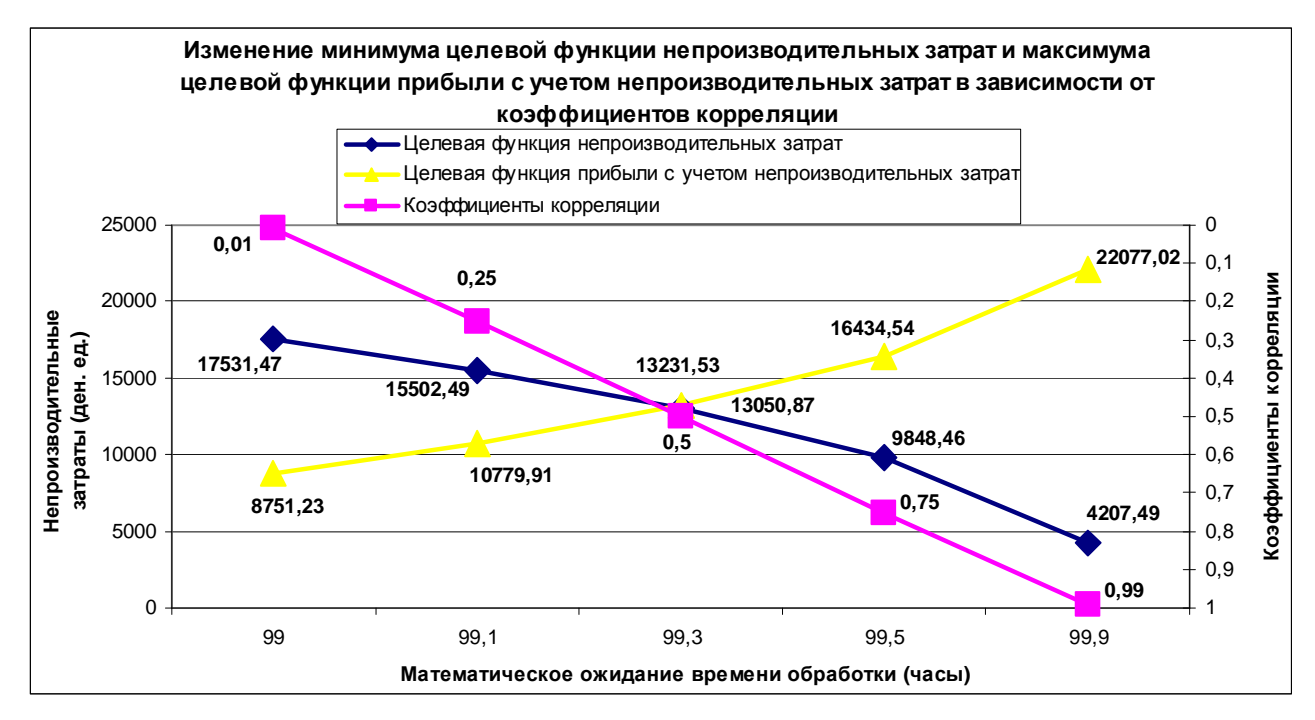

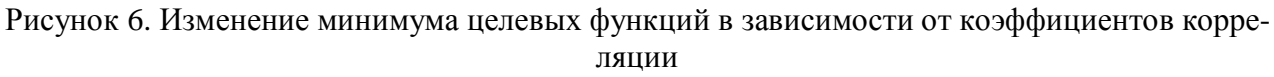

На графике видно, что в случае отсутствия учета корреляционной структуры случайных параметров модели конвейера результаты моделирования будут искажены:

- Ø Ошибка определения минимума непроизводительных затрат достигает  $\frac{17531,47-4207,49}{1225+12} = 316,67\%$ . 4207,49
- Ø Ошибка определения максимума прибыли с учетом непроизводительных за-Tpat достигает  $\frac{22077,02 - 8751,23}{0.271,02} = 152,27\%$  $\frac{-8751,23}{200}$  = 152,27%.

$$
\begin{array}{c}\n\text{M1 ac1} \\
\hline\n\text{8751,23}\n\end{array}
$$

Видно, что в модели конвейера устойчивость относительно заданного уровня прибыли (непроизводительных затрат), также будет изменяться при изменении коэффициентов корреляции в матрице.

Реальная корреляционная матрица может содержать как положительные, так и отрицательные значения, поэтому минимумы (максимумы) целевых функций могут измениться. Определим минимальное значение целевой функции непроизводительных затрат и максимальное значение прибыли с учетом непроизводительных затрат при следующей корреляционной матрице (табл. 3).

Таблица 3

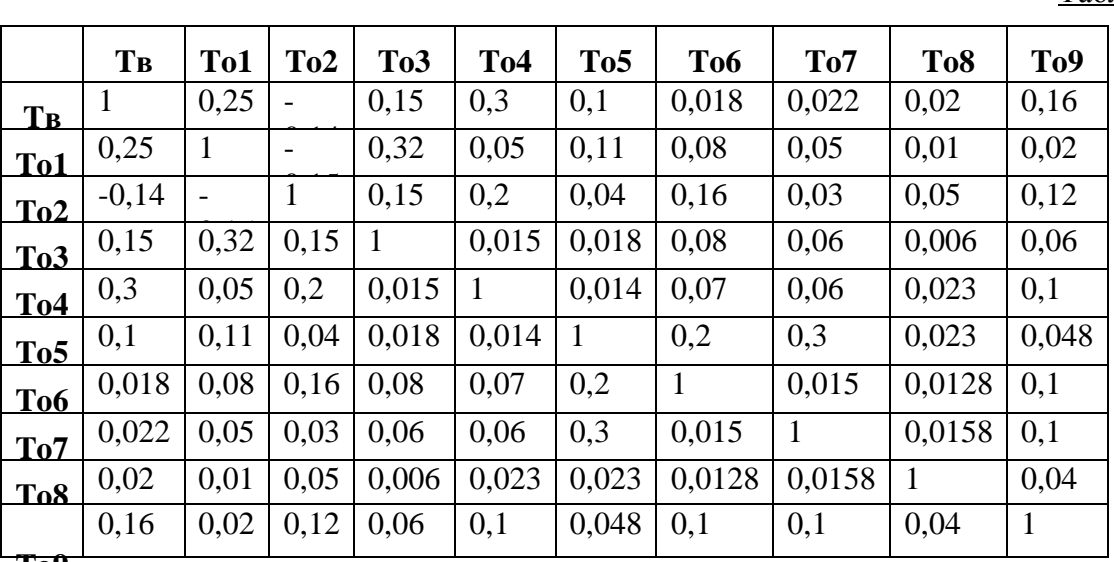

**To9**

Минимальное значение целевой функции непроизводительных затрат при такой корреляционной матрице случайных параметров модели конвейера составляет 32792,67, а минимальное значение убытка с учетом непроизводительных затрат - 6503,97 при среднем времени обработки на каждом из станков, равном 98.5 ч.

# Произвольная производственная структура

Рассмотрим произвольную структуру производственной системы, которая включает конвейер и несколько групп производственных мощностей (несколько многоканальных устройств (МКУ), внутри каждой из которых все оборудование одинаковое). Такая система имеет следующий алгоритм функционирования.

- 1. На вход системы поступают детали (транзакты). Интервал времени  $T_e$  между поступлениями является случайной величиной, распределенной по нормальному закону с математическим ожиданием  $m_r$  и среднеквадратическим отклонением  $\mathbf{s}_r$   $(T_e \quad N(m_r, \mathbf{s}_r))$ .
- 2. Поступившая деталь (транзакт) переходит на обработку на любой станок первого МКУ в случае, если он свободен или поступает на склад (задерживается) до момента освобождения какого-либо из станков данного устройства. После обработки на станке первого МКУ деталь поступает на любой свободный станок второго МКУ (затем на любой свободный станок из третьего МКУ и т. д.), если он свободен и поступает на склад, в противном случае.
- 3. Деталь, занявшая і-ый станок ј-го многоканального устройства, обрабатывается на нем в течение некоторого времени  $T_{\text{oij}}$ , которое также является случайной величиной, распределенной по нормальному закону с математическим ожиданием  $m_{T_{\text{out}}}$  и среднеквадрати-

ческим отклонением  $s_{T_{oi}}$  ( $T_{oj}$  N  $\left(m_{T_{oi}}, s_{T_{oi}}\right)$ ).

4. После обработки во всех МКУ, деталь поступает на обработку на конвейер. Время обработки на каждом из станков, входящих в конвейер также является случайной величиной  $T_{oi}$   $N(m_{T}$ ,  $S_{T}$ ).

Схематично, алгоритм функционирования конвейера можно представить следующим образом (рис. 7):

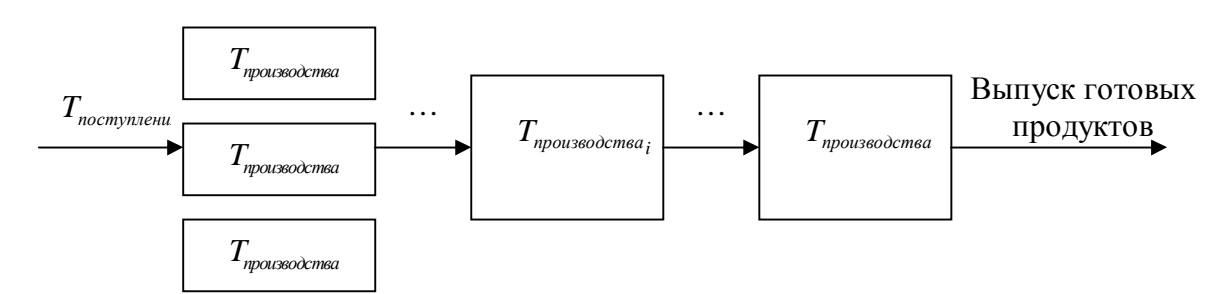

#### Произвольная производственная система

Рисунок 7. Схема работы произвольной производственной системы

Программа, имитирующая работу производственной системы произвольной структуры, написанная на языке имитационного моделирования GPSS, состоит из следующих сегмен-TOB.

Сегмент 1. Расчет коэффициентов для моделирования случайных величин  $T_e$  и  $T_{oi}$  и  $T_{oi}$  с

заданной матрицей коэффициентов корреляции. В этой части, также вызывается процедура расчета коэффициентов, необходимых для моделирования коррелированных случайных параметров CalculateCoefficientMatrixes(10).

**Сегмент 2.** Получение реализаций случайных величин времени поступления и обработки на станках, входящих в МКУ и на станках, входящих в конвейер, для каждой деталитранзакта.

```
GENERATE , , , 1
                  SAVEVALUE NumberOf-
Parametrs,(QuantityOfProssesses+1) 
        nexttr ASSIGN X$NumberOfParametrs,(QuantityOfProssesses) 
        again SAVEVALUE Counter+,1 
                  ASSIGN X$Counter,(Realization(X$Counter-1,1)) 
                  LOOP X$NumberOfParametrs,again
```
**Сегмент 3.** Имитация поступления деталей и задержек деталей на время обработки в МКУ. В рассматриваемой модели числа станков в первом, втором и третьем МКУ равны 3, 2 и 4 соответственно.

```
Поступление деталей: 
                    ADVANCE P1 
                    SAVEVALUE Counter,0 
                    SPLIT 1,nexttr 
   Задержка деталей на время обработки на одном из станков первого МКУ
                    QUEUE 2 
                    ENTER MKU1 
                    DEPART 2 
                    ADVANCE P2 
                    LEAVE MKU1 
   Задержка деталей на время обработки на одном из станков второго МКУ
                    QUEUE 3 
                    ENTER MKU2 
                    DEPART 3 
                    ADVANCE P3 
                    LEAVE MKU2 
   Задержка деталей на время обработки на одном из станков третьего МКУ
                    QUEUE 4 
                    ENTER MKU3 
                    DEPART 4 
                    ADVANCE P4 
                    LEAVE MKU3 
Сегмент 4. Имитация движения деталей-транзактов по конвейеру. 
                    ASSIGN NumberOfDevice+,4 
                    SAVEVALUE 
QuantityOfDevices,(QuantityOfProssesses+1) 
                    ASSIGN X$QuantityOfDevices,(QuantityOfProssesses-
4) 
         nextdev ASSIGN NumberOfDevice+,1 
                    QUEUE P$NumberOfDevice 
                    SEIZE P$NumberOfDevice 
                    DEPART P$NumberOfDevice 
                    ADVANCE P*NumberOfDevice 
                    RELEASE P$NumberOfDevice 
                    LOOP X$QuantityOfDevices,nextdev 
                    SAVEVALUE Prib+,2400 
                    TERMINATE
```
Расчет значения целевой функции непроизводительных затрат по истечении заданного времени моделирования и завершение процесса моделирования.

Расчет непроизводительных затрат и упущенных возможностей вследствие простоя в очередях к станкам.

```
 GENERATE (8760)
```
 ASSIGN 1,(QuantityOfProssesses-1) ASSIGN 2,QuantityOfProssesses nextqueue SAVEVALUE 1+, (QA\*2#1000) SAVEVALUE 2+,((QA\*2#1000)#0.11) ASSIGN 2-,1 LOOP 1,nextqueue

Расчет непроизводительных затрат и упущенных возможностей вследствие недостаточной загрузки станков из многоканальных устройств.

> SAVEVALUE 1+,((1-SR\$MKU1/1000)#1000000/10) SAVEVALUE 1+,((1-SR\$MKU2/1000)#1000000/10) SAVEVALUE 1+,((1-SR\$MKU3/1000)#1000000/10) SAVEVALUE 2+,(((1-SR\$MKU1/1000)#1000000/10)#0.11) SAVEVALUE 2+,(((1-SR\$MKU2/1000)#1000000/10)#0.11) SAVEVALUE 2+,(((1-SR\$MKU3/1000)#1000000/10)#0.11)

Расчет непроизводительных затрат и упущенных возможностей вследствие недостаточной загрузки станков конвейера.

 ASSIGN 1,(QuantityOfProssesses-4) ASSIGN 2,QuantityOfProssesses nextq1 SAVEVALUE 1+,((1-FR\*2/1000)#1000000/10) SAVEVALUE 2+,(((1-FR\*2/1000)#1000000/10)#0.11) ASSIGN 2-,1 LOOP 1,nextq1 TABULATE Zlf TABULATE ZlfLost TABULATE Prib SAVEVALUE Z1f, TB\$Z1f SAVEVALUE ZlfLost,TB\$ZlfLost SAVEVALUE PribM,TB\$Prib SAVEVALUE PribNZ,(X\$PribM-X\$Zlf) SAVEVALUE Prib,0 SAVEVALUE 1,0 SAVEVALUE 2,0 TERMINATE 1

Определим минимум целевой функции упущенных возможностей при коэффициентах корреляции равных 0,01 (рис. 8).

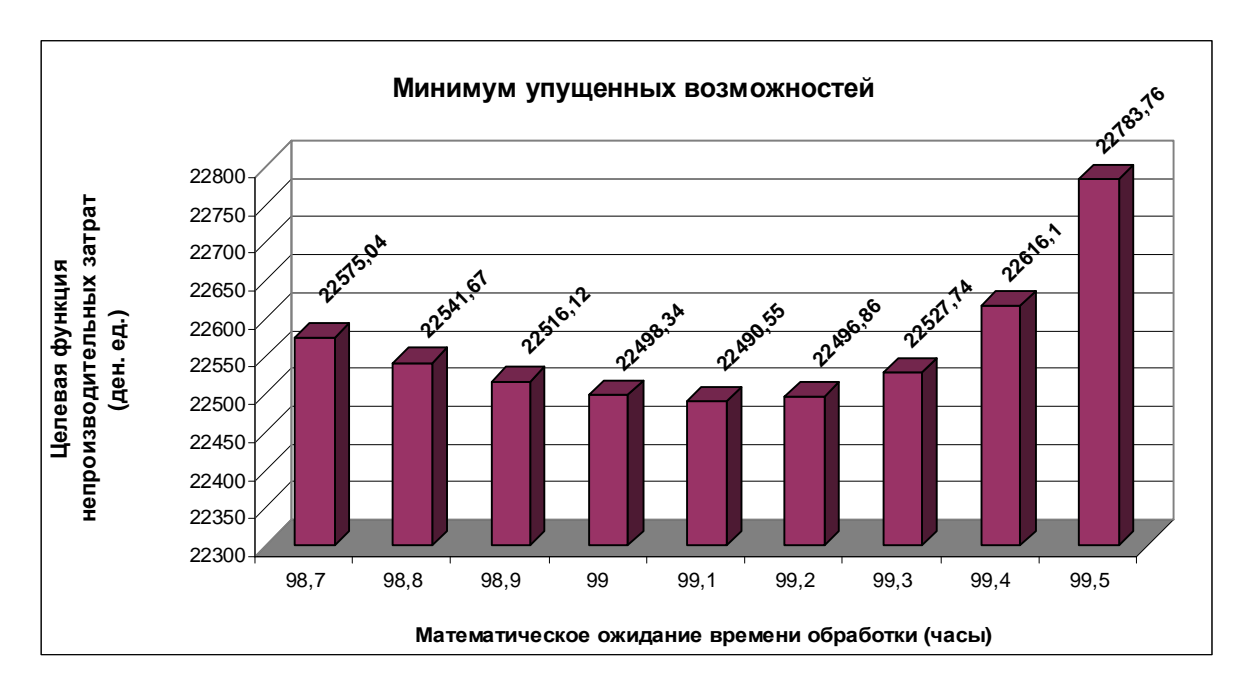

На графике видно, что минимальное значение целевой функции достигается при равенстве 99.1 среднего значения времени обработки деталей.

Исследуем влияние матрицы коэффициентов корреляции между случайными параметрами - интервалом поступления и длительностями обработки на станках МКУ и конвейера на изменение минимума целевой функции непроизводительных затрат и максимума целевой функции прибыли с учетом непроизводительных затрат. Также как и при исследовании целевой функции конвейера будем изменять коэффициенты, не находящиеся на главной диагонали, от 0,01 до 0,99 (рис. 9).

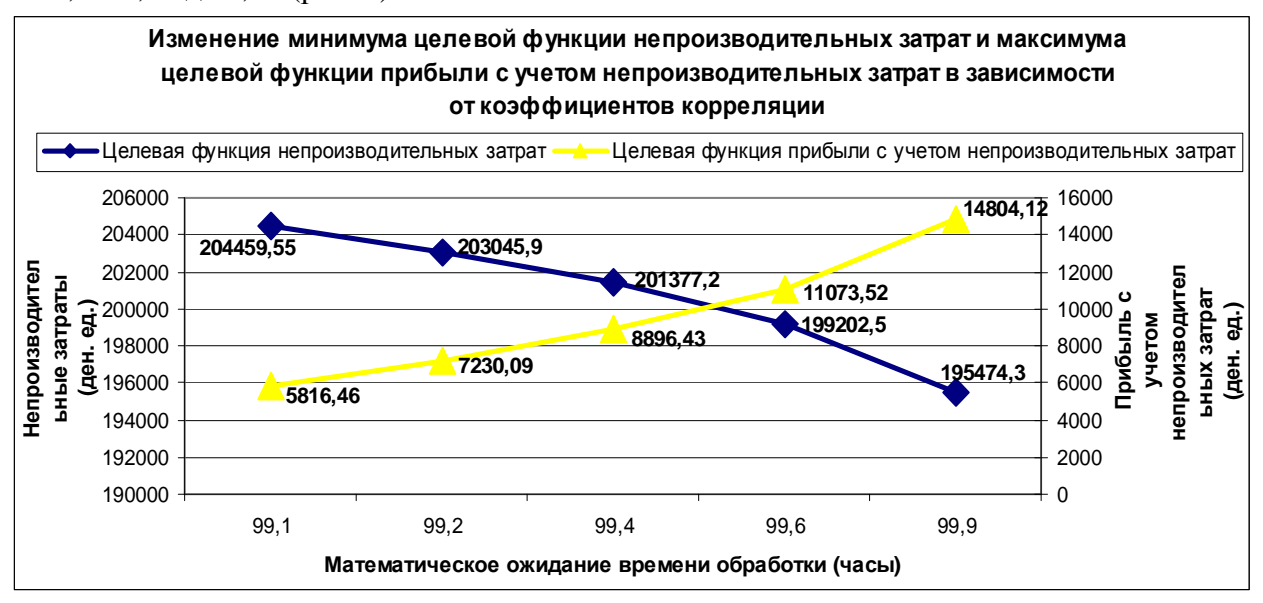

Рисунок 9. Изменение минимума целевых функций в зависимости от коэффициентов корреляции

На графике видно, что в случае отсутствия учета корреляционной структуры случайных параметров модели, ошибки достигают:

- $204459, 55 195474, 3$ Ø = 4,6% при определении минимума непроизводитель-195474.3
	- ных затрат;
- $14804, 12 5816, 46$  $=$ 154,5% при определении максимума прибыли с учетом Ø 5816.46

непроизводительных затрат.

Видно, что ошибка определения минимума целевой функции непроизводительных затрат МКУ существенно меньше аналогичной ошибки конвейера. Данный факт объясняется большим, по сравнению с конвейером, числом станков и, соответственно, случайных параметров.

Определим минимальное значение целевой функции непроизводительных затрат и максимальное значение целевой функции прибыли с учетом непроизводительных затрат при произвольной корреляционной матрице (табл. 4).

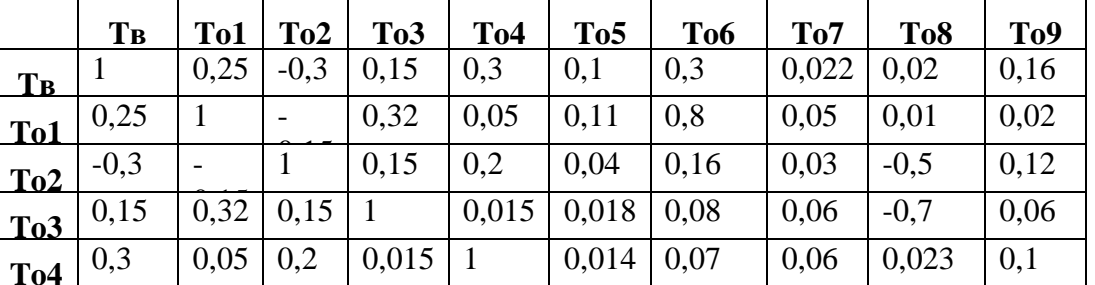

Таблица 4

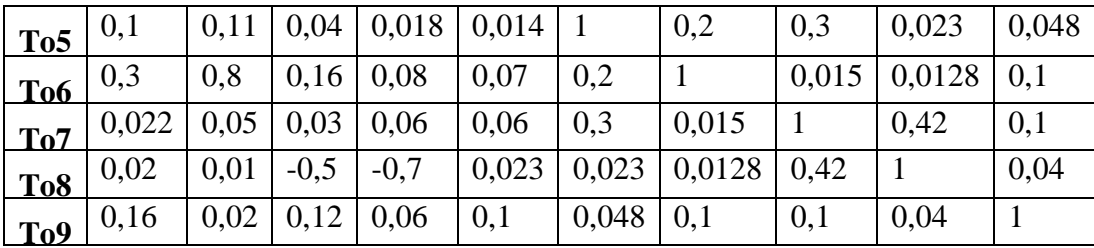

Минимальное значение целевой функции непроизводительных затрат при заданной корреляционной матрице случайных параметров модели произвольной производственной системы составляет 217159,01, а минимальное значение убытка с учетом непроизводительных затрат - 6821,2 при среднем времени обработки на станках, равном 98,8 ч.

Итак, на примере различных видов производственных систем было показано, что учет корреляционной структуры между случайными величинами - интервалами времени поступления и обработки деталей на станках - приводит к существенным изменениям прогнозируемых результатов деятельности данных систем. Как следствие, будет существенно изменяться устойчивость производственных систем относительно величины непроизводительных затрат (т. е. вероятность того, что величина непроизводительных затрат будет находиться в заданных пределах) и прибыли с учетом непроизводительных затрат.

#### Список использованных источников

- 1. Вержбицкий В. М. Основы численных методов. М.: Высшая школа, 2005. 840 с.
- 2. Рыжиков Ю. И. Имитационное моделирование. Теория и технологии. СПб.: КОРО-НА принт, 2004. - 384 с.
- 3. Кибзун А. И. Курс лекций по теории вероятностей и математической статистике. -М.: МАИ, 1999. - 128 с.
- 4. Королев И. Анализ и прогнозирование финансового состояния предприятия в условиях рыночной экономики // Вестник статистики.1992. № 3. С. 16-28.
- 5. Белобжецкий И.А. Финансовый контроль и новый хозяйственный механизм. М.: Финансы и статистика, 1989.
- 6. Шеремет А.Д., Сайфулин Р.С. и др. Экономико-математические методы в анализе хозяйственной деятельности предприятий и объединений. - М.: Финансы и статистика, 1982.
- 7. Зубанов Н.В. Анализ устойчивости относительно поставленной цели как один из подходов к описанию функционирования организации в условиях неопределенности [Электронный ресурс]: Режим доступа: http://www.aup.ru/books/m66/, свободный Загл. с экрана.
- 8. Селезнев А. А. Моделирование финансовых потоков. М.: Доброе слово, 2004. 110  $\mathfrak{g}$
- 9. Абрамова Ю. С. Исследование проблемы точности планирования финансовых показателей предприятия с помощью имитационно-статистического моделирования //Диссертация на соискание ученой степени кандидата экономических наук. - М.: 2005.

#### Приложение

Формула для генерирования реализаций коррелированных нормально распределенных случайных величин:

 $X_n = a_1 X_1 + a_2 X_2 + ... + a_{n-1} X_{n-1} + f + g n$  $(1)$ 

Данная формула получена из формулы  $Y = aX + b + z$ , приведенной в [2].

Необходимо найти  $n+1$  коэффициент. Составим 2 уравнения, из которых далее найдем коэффициенты f и g.

1. 
$$
x_n = a_1 x_1 + a_2 x_2 + ... + a_{n-1} x_{n-1} + f
$$
  
2.  $x_n = a_n \sqrt{x_1^2 + x_2^2} + ... + a_{n-1} x_{n-1} + f$ 

2. 
$$
S_n^2 = M[X_n^2] - x_n^2
$$
  

$$
X_n^2 = \sum_{j=1}^{n-1} a_j^2 X_j^2 + f^2 + g^2 n^2 + 2 \sum_{i=1}^{n-2} a_i X_i \sum_{j=i+1}^{n-1} a_j X_j + 2 f \sum_{i=1}^{n-1} a_i X_i + 2 g n \sum_{i=1}^{n-1} a_i X_i + 2 g n f ;
$$

Так как случайная величина п имеет нормальное распределение с нулевым математическим ожиданием и единичной дисперсией, а случайные величины  $X_i$  и *n* независимы, то математическое ожидание последних двух слагаемых в данной формуле равно нулю. Получаем:

$$
S_n^2 = \sum_{j=1}^{n-1} a_j^2 M[X_j^2] + f^2 + g^2 + 2 \sum_{i=1}^{n-2} \sum_{j=i+1}^{n-1} a_i a_j M[X_i X_j] + 2 f \sum_{i=1}^{n-1} a_i x_i - x_n^2,
$$
  
 
$$
\text{The } M[X_i^2] = S_i^2 + x_i^2, M[X_i X_j] = r_{ij} S_i S_j + x_i x_j
$$

Составим оставшиеся  $n-1$  уравнения для нахождения коэффициентов при случайных величинах  $a_1, \ldots a_{n-1}$ .

$$
\begin{cases}\nM[X_n X_1] = r_{n1} S_n S_1 + x_n x_1 \\
\vdots \\
M[X_n X_{n-1}] = r_{nn-1} S_n S_{n-1} + x_n x_{n-1}\n\end{cases}
$$

Преобразуем данную систему к следующему виду:

$$
\begin{cases}\nr_{11}\mathbf{S}_{1}\mathbf{S}_{1}a_{1} + r_{12}\mathbf{S}_{1}\mathbf{S}_{2}a_{2} + \dots + r_{1n-1}\mathbf{S}_{1}\mathbf{S}_{n-1}a_{n-1} = r_{1n}\mathbf{S}_{1}\mathbf{S}_{n} + x_{1}x_{n} \\
\dots \\
r_{n-11}\mathbf{S}_{n-1}\mathbf{S}_{1}a_{1} + r_{n-12}\mathbf{S}_{n-1}\mathbf{S}_{2}a_{2} + \dots + r_{n-1n-1}\mathbf{S}_{n-1}\mathbf{S}_{n-1}a_{n-1} = r_{n-1n}\mathbf{S}_{n-1}\mathbf{S}_{n} + x_{n-1}x_{n}\n\end{cases}
$$

Эта система легко решается методом Гаусса [1].

Для моделирования и случайных величин необходимо сначала рассчитать коэффициенты для моделирования 2-х коррелированных случайных величин, затем 3-х и т. д. до п.